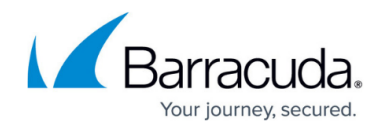

# **Amazon Web Services**

#### <https://campus.barracuda.com/doc/41096710/>

Follow instructions below to purchase or get an evaluation of the Barracuda Email Security Gateway on Amazon Web Services. After purchasing or obtaining an evaluation through Amazon, continue with [How to Deploy the Barracuda Email Security Gateway on Amazon Web Services](http://campus.barracuda.com/doc/41094833/)**.**

### **Before You begin**

- 1. Create an Amazon Web Services account.
- 2. Create a Virtual Private Cloud (VPC) on Amazon Web Services. See [Creating a VPC, Internet](http://campus.barracuda.com/doc/41099104/) [Gateway and Subnet](http://campus.barracuda.com/doc/41099104/).
- 3. Choose either the BYOL or Hourly/Metered licensing option:
- Bring Your Own License (BYOL)This option involves first obtaining a Barracuda Email Security Gateway license token, either by:
	- $\circ$  Providing the required information for a free evaluation at <https://www.barracuda.com/purchase/evaluation>OR
	- o Purchasing online at https://www.barracuda.com/purchase/. With this license option, there will be no Barracuda Email Security Gateway Software charges, but Amazon Elastic Compute Cloud (Amazon EC2) usage charges on Amazon do apply.

Barracuda offers the same three models for both the Hourly/Metered and BYOL options as shown below. After obtaining your license token, visit the [AWS Marketplace](https://aws.amazon.com/marketplace/pp/B00J0CHCC8) to continue the process.

Hourly / Metered **–** In this licensing option, you complete the purchase/evaluation of the Barracuda Email Security Gateway entirely within the [AWS Marketplace](https://aws.amazon.com/marketplace/pp/B00J0CHDEK/ref=srh_res_product_title?ie=UTF8&sr=0-5&qid=1395789732311). Once the instance is launched, it will be provisioned automatically. In this option, you will be charged hourly for both the Barracuda Email Security Gateway Software and Amazon Elastic Compute Cloud (Amazon EC2) usage on Amazon. For pricing information, see the [AWS Marketplace](https://aws.amazon.com/marketplace/pp/B00J0CHDEK/ref=srh_res_product_title?ie=UTF8&sr=0-5&qid=1395789732311). Barracuda offers the same three models for both the Hourly/Metered and BYOL options as shown below.

#### **Barracuda Email Security Gateway Virtual Appliance Instance Types on AWS**

The table below lists the available Barracuda Email Security Gateway virtual appliance models, the corresponding Instance Type to be used in Amazon Web Services and the default CPU and Memory for the instance. You'll select the Instance Type in the next step in [How to Deploy the Barracuda Email](http://campus.barracuda.com/doc/41094833/) [Security Gateway on Amazon Web Services.](http://campus.barracuda.com/doc/41094833/)

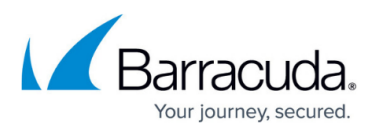

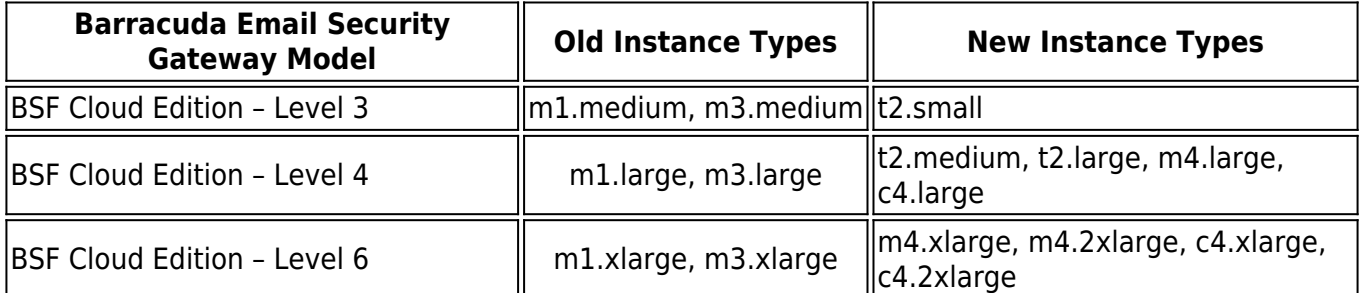

If you need to add additional storage space after deployment, due to the Amazon Web Services (AWS) structure, the only current option is to redeploy and restore the configuration on a larger instance.

### **Next Step**

Continue with [How to Deploy the Barracuda Email Security Gateway on Amazon Web Services](http://campus.barracuda.com/doc/41094833/) for instructions on installation and configuration.

# Barracuda Email Security Gateway

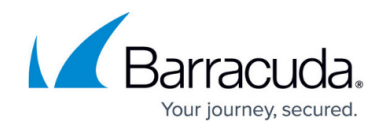

© Barracuda Networks Inc., 2020 The information contained within this document is confidential and proprietary to Barracuda Networks Inc. No portion of this document may be copied, distributed, publicized or used for other than internal documentary purposes without the written consent of an official representative of Barracuda Networks Inc. All specifications are subject to change without notice. Barracuda Networks Inc. assumes no responsibility for any inaccuracies in this document. Barracuda Networks Inc. reserves the right to change, modify, transfer, or otherwise revise this publication without notice.